$,$  tushu007.com  $<<$  Flash 8  $>>$ 

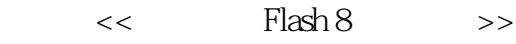

- 13 ISBN 9787115159847
- 10 ISBN 711515984X

出版时间:2007-6

页数:274

字数:477000

extended by PDF and the PDF

http://www.tushu007.com

# $,$  tushu007.com  $<<$  Flash 8  $>>$

### Flash 8

#### $\mathop{\rm Flash}\nolimits8$

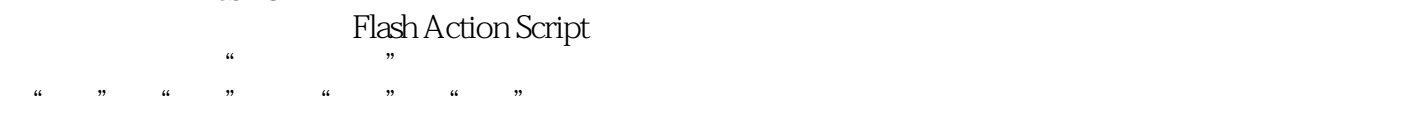

 $,$  tushu007.com

## $<<$  Flash 8  $>>$

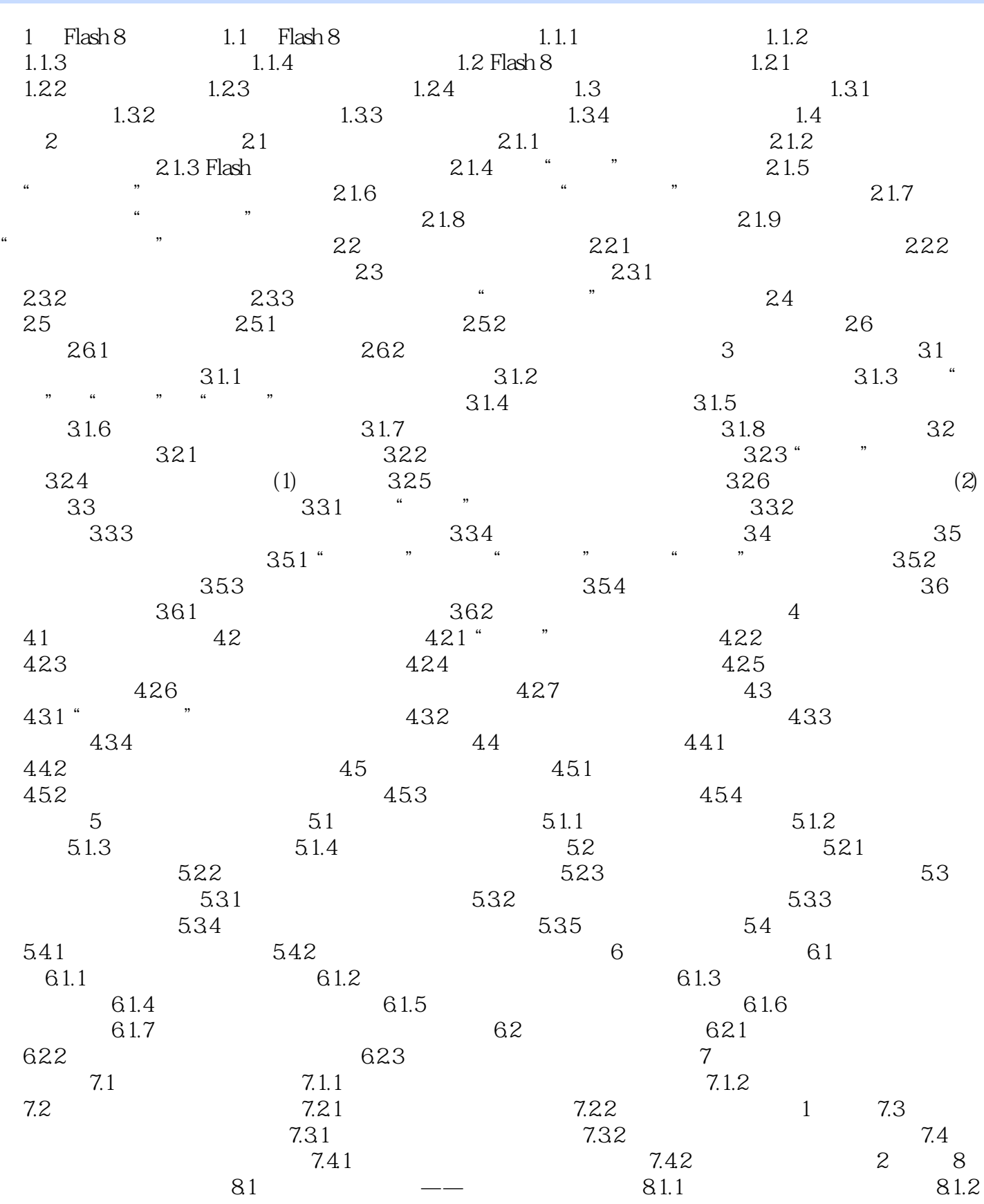

, tushu007.com

### $<<$  Flash 8  $>>$

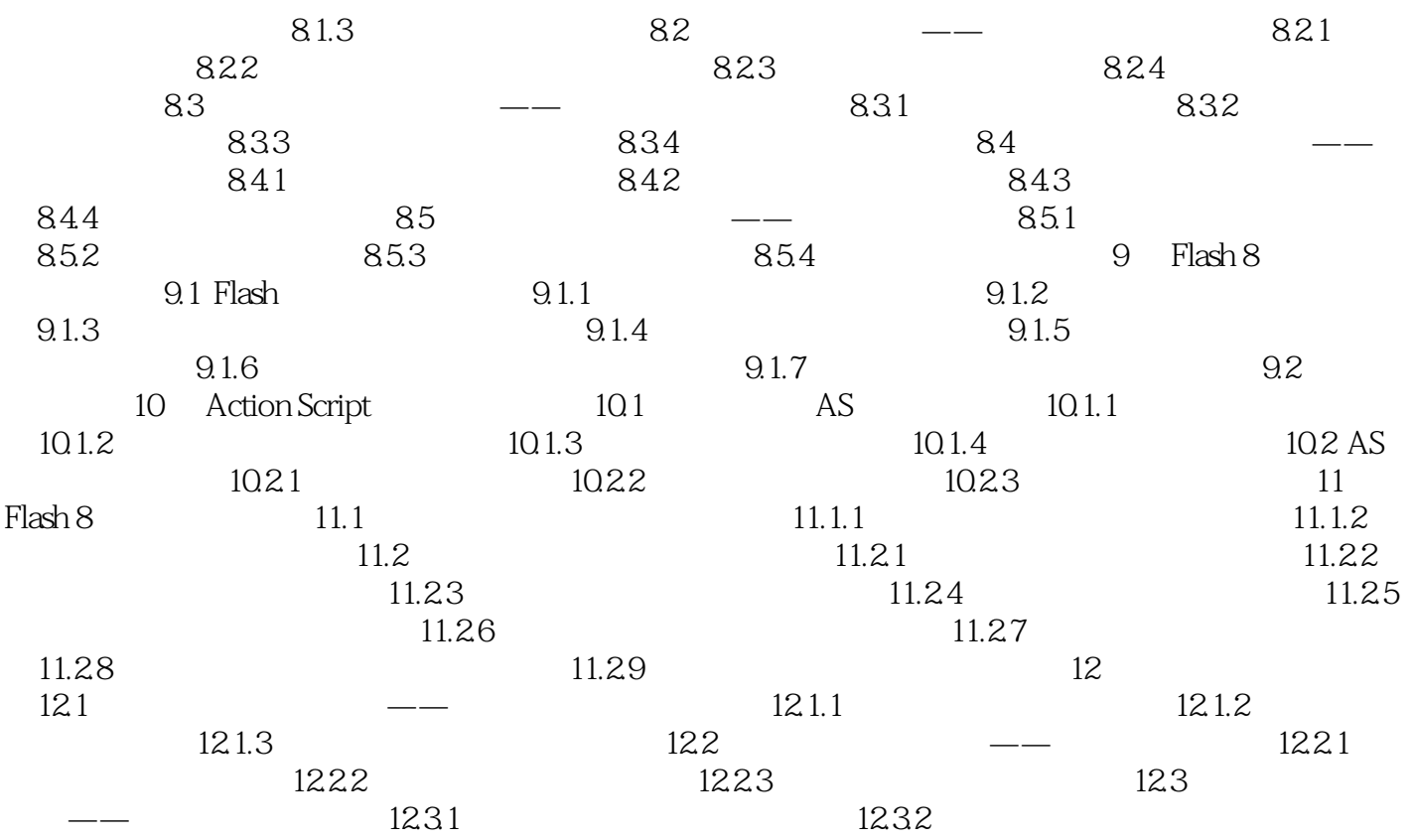

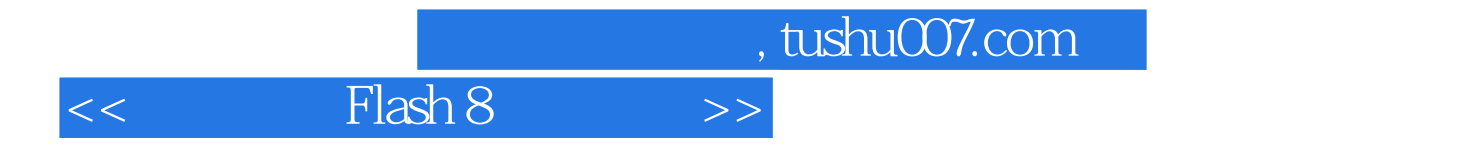

本站所提供下载的PDF图书仅提供预览和简介,请支持正版图书。

更多资源请访问:http://www.tushu007.com